#### Website Management

#### *publishing, testing, and maintaining a website online*

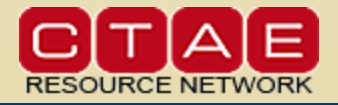

presentation by Cheryl Deas and Pasha Souvorin for Georgia Pathway in Advanced Web Design

#### **Outline**

#### $\triangleright$  Finalizing

- making sure it's complete
- obtaining sign-off
- $\triangleright$  Publishing
	- finding a server uploading
	-

#### $\triangleright$  Marketing

- promoting site
- generating clicks
- $\triangleright$  Maintaining
	- keeping it up-to-date
	- refreshing site occasionally

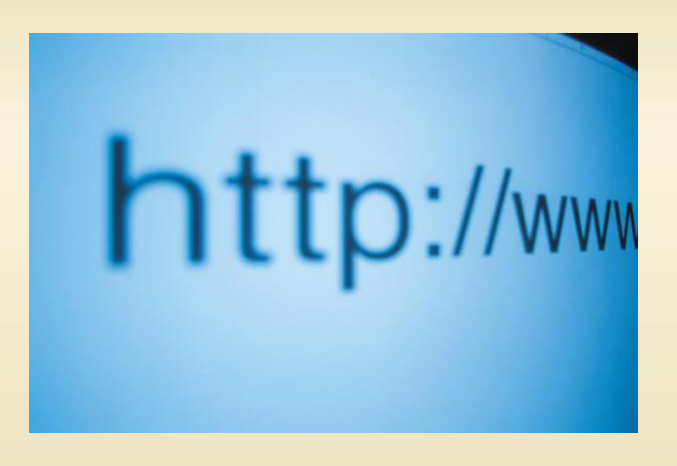

# **Website Testing Plan**

- $\triangleright$  Spell and grammar check
- $\triangleright$  Self-Testing
	- Page display
	- Image display
	- Alternate text descriptions
	- Internal links
	- External links
	- All file names appropriate for hosting computer?
- $\triangleright$  Check on
	- multiple browsers (Internet Explorer, Firefox, Chrome)
	- multiple operating systems (PC and Mac)
- $\triangleright$  After conducting self-testing, correct any identified problems
- $\triangleright$  Test site with several people who will click through everything
- $\triangleright$  Make sure there are no copyright issues
- Obtaining client signoff (or teacher)

# **Group Testing**

- $\triangleright$  Observe a group while they interact with site
- $\triangleright$  What appeals to group
- $\triangleright$  What disinterests group
- $\triangleright$  Time spent on various pages
- $\triangleright$  Visited / ignored links
- $\triangleright$  Ease of navigation
- **▶ Demonstration of confusion or** annoyance

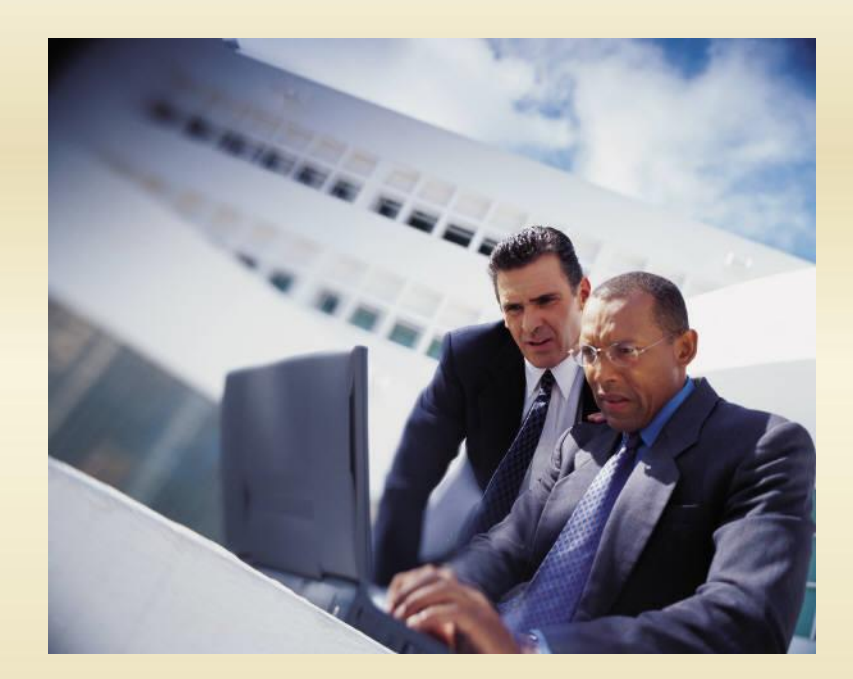

#### **Web Servers**

 $\triangleright$  All files must be uploaded to a Web server

- computer owned by hosting company
- server provides an online address (URL) where your site resides
- server sends your site to any device on the Internet that visits URL
- Server side functions (what the *host* computer does)
	- sends code (HTML, JavaScript, ActiveX, etc.)
	- Active Server Pages (ASP)
	- PHP, C/C++, and ISAPI
	- Java Server Pages (JSP)
- Client side functions (what the *user's* computer does)
	- interprets code (HTML, JavaScript, ActiveX, etc.)
	- displays page (fonts, colors, multimedia, etc.)
- $\triangleright$  Server space is available from
	- ISPs and OSPs
	- Free hosting services

# **Acquiring Server Space**

#### $\triangleright$  Commercial hosting companies

- there are thousands of options
- you may already have server space: many ISPs include server space on a host as part of your home Internet package

#### $\triangleright$  Researching commercial hosting companies

- Monthly fee
- Server space, bandwidth allotted
- Downtime for maintenance / backing up
- Server side options
- Options for blog hosting, email hosting, scripting, marketing, eCommerce, SSL
- FTP software
- Technical Support
- Reputation, history of the company
- $\triangleright$  Free options
	- search for "free web hosting" and you'll get lots of results
	- usually they put ads on your pages

### **About Domain Names**

- *Domain Name System* (DNS) stores domain names and their corresponding IP addresses
- *DNS Servers* translate domain names into their corresponding IP addresses
- $\triangleright$  the computer uses the IP address, but shows the domain name to the user
- $\triangleright$  If you have to pay for a domain name if you want one
- $\triangleright$  you must pay a monthly or annual fee to keep each domain name
- $\triangleright$  you can host a website without a custom domain name, but your URL address will be long

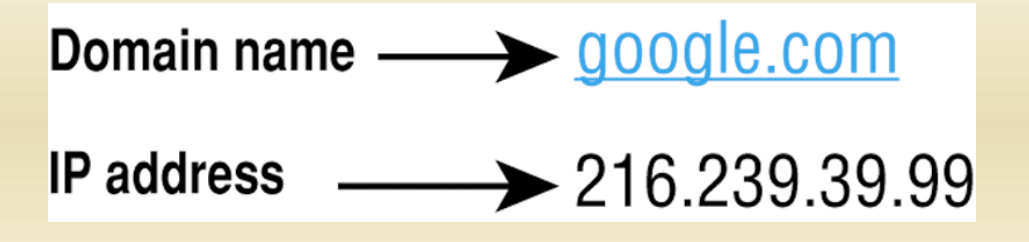

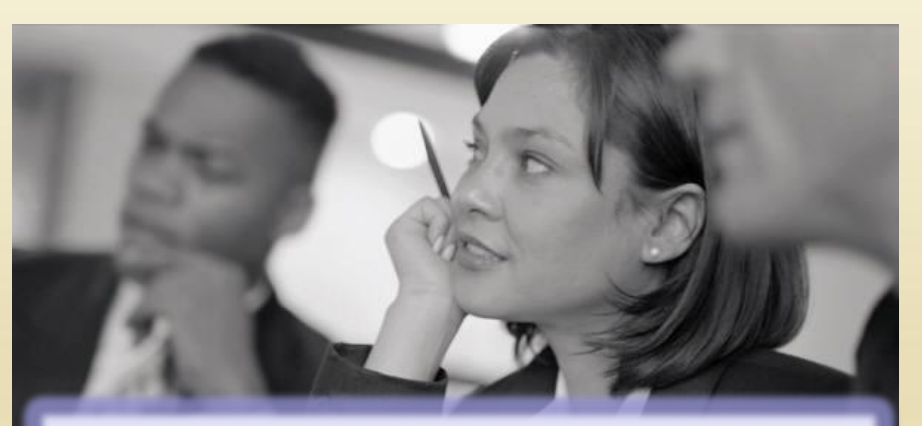

"I must own www.ilikecheese.com!"

### **Obtaining a Domain Name**

- $\triangleright$  Your web hosting company can also sell you a domain name
- $\triangleright$  If you buy a hosting plan along with a domain name you also get email accounts for the domain name (alice@alicemakeswidgets.com)
- *Internet Corporation for Assigned Names and Numbers* (ICANN) is in charge of all domain names in the world

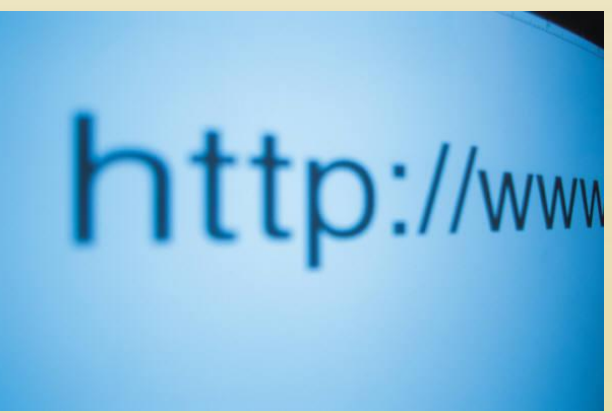

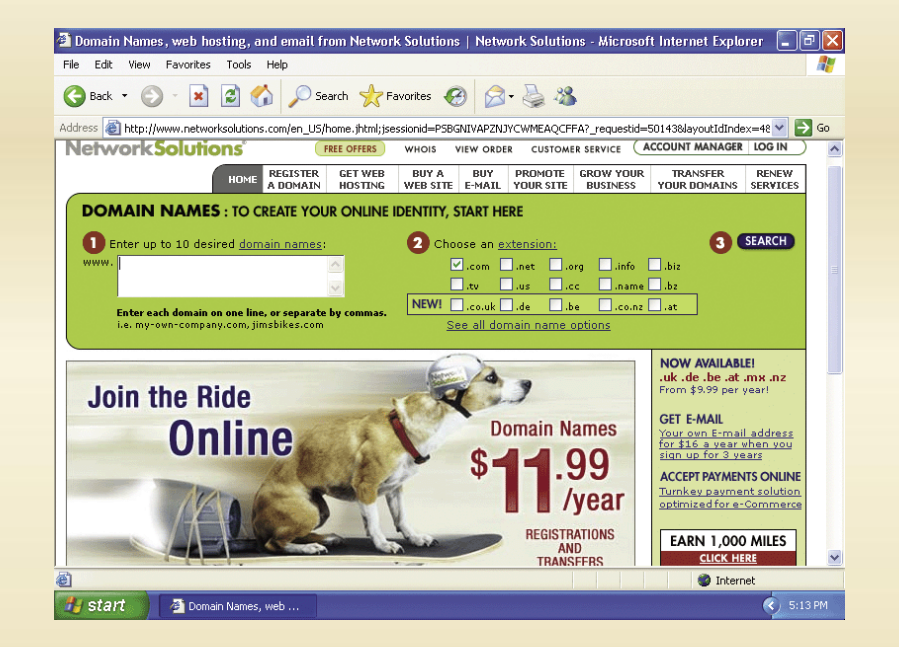

#### **Uploading Your Web Site**

- $\triangleright$  Transmitting all files that comprise your Web site to the Internet
- $\triangleright$  You must create an EXACT COPY of your website on the server
	- all HTML files, images, scripts, folders, etc.
	- or relative links won't work
- Often blocked by firewalls inside school buildings
- $\triangleright$  Three methods
	- FTP applications (there are open source and commercial versions)
	- Sometimes built into web design software
	- An online file management web page provided by hosting company
		- this avoids firewalls
		- but it's much slower than FTP

### **Testing a Web Site After Publishing**

- $\triangleright$  Determine that all images display properly
- $\triangleright$  Make certain that no broken links exist
- $\triangleright$  Ensure all interactive elements such as forms are functioning properly
- $\triangleright$  Make any necessary changes to the source file and then upload that file to the server, overwriting the old file
- $\triangleright$  Test in several browsers and on several computers
	- note that PCs and Macs have different gamma settings
	- this can make colors seem darker or lighter than you expected
- $\triangleright$  Test on several mobile devices
	- more and more people browse the web on mobile devices
	- phones, tablets, laptops

#### **Marketing the Web Site**

- $\triangleright$  Announce your presence on the Web
- $\triangleright$  Drive traffic, generate click-throughs, collect eyeballs
- $\triangleright$  Web-based marketing
	- Search engines
	- Submission services
	- Reciprocal links
	- Banner advertising
	- Awards
	- E-mail newsletters and mailing lists
	- blogs

### **Working With Search Engines**

#### $\triangleright$  Search Engines

- Maintain a database of sites on the Web
- Equivalent of having your name and number listed in the Yellow Pages
- Meta tags increase the chances of your site appearing in search results
- Spiders and robots search the Web for new sites periodically
- You can register with some search engines free of charge
- Several search engines provide extensive diagnostic tools that help you make the site more "visible" to the spiders and bots

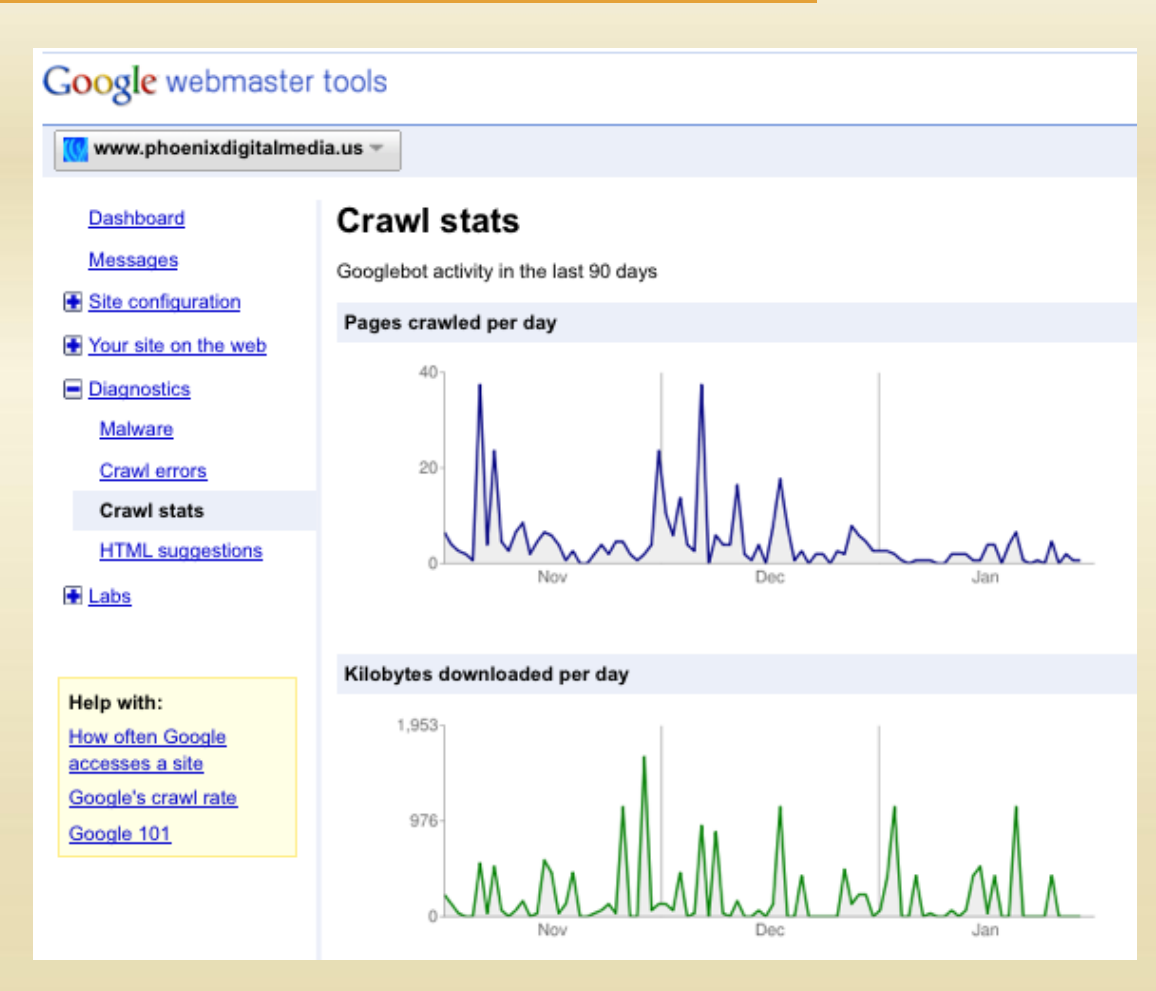

#### **Web-Based Marketing**

E-Mail Newsletters, Mailing Lists, Blogs

- Have potential to market your Web site easily
- Inform visitors of new products and services
- Newsletter should be personable, engaging, and free of errors
- Always provide a way to unsubscribe from the e-mail newsletter
- A blog can generate interest
- Be sure to keep these up-to-date and respond to users' comments
- $\triangleright$  The more people link to your site, the higher it will appear in search results
- $\triangleright$  Your host company probably has web marketing options
- $\triangleright$  Tie in with social media, tagging, bookmarking (facebook, digg, etc.)

### **Maintaining and Updating the Web Site**

- $\triangleright$  Add changing, timely content
- $\triangleright$  Check for broken links, and add new links
- $\triangleright$  Document the last reviewed date on Web pages
- $\triangleright$  Include a mechanism for gathering user feedback, and act on that feedback
- $\triangleright$  Identify benchmark and resource Web sites
- Do entire site re-designs every few years to keep your look fresh (using CSS really helps with this)
- $\triangleright$  Most designers keep the "master copy" of the site on their local machine (also called "local files")
- $\triangleright$  Back that up, of course
- $\triangleright$  When you make changes
	- update the master files
	- test those updates
	- then upload them to your server

#### **Security and Web Servers**

- $\triangleright$  Most commercial web hosting companies provide security
- $\triangleright$  If you purchase a domain then you must provide public information in the International Domain Registry (WHOIS)
	- spammers sometimes use this public database
	- you might get more junk mail after registering a domain
	- if your contact info changes it's your duty to update your WHOIS information

#### $\triangleright$  What can go wrong

- hackers can change your HTML, access your databases
- trolls can post inappropriate messages in your comments
- web hosting company can go offline or destroy your files

#### **Ethical and Legal Issues**

- $\triangleright$  You should not "embed" multimedia without permission
- $\triangleright$  You should not violate US Copyright law
	- hosting MP3s (without permission)
	- using others' images, videos (without permission)
	- copying other people's ideas or words without attribution
- $\triangleright$  Be a good "digital citizen"
	- don't create websites that encourage illegal or immoral activities
	- don't spread lies or deceit
- **► CIPA (Child Internet Protection Act)** 
	- applies to any website that includes people under 18
	- illegal to post content that is "[obscene, child pornography, or harmful to minors](http://en.wikipedia.org/wiki/Children)"